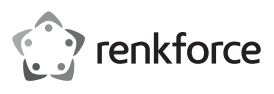

# **Bedienungsanleitung**

# **PC-Umschalter für 4 x USB 3.0**

#### **Best.-Nr. 2237057**

#### **Bestimmungsgemäße Verwendung**

Mit diesem Produkt können 4 Peripheriegeräte wie Drucker, Scanner, Maus, Tastatur, Kartenleser oder USB-Stick mit zwei Computern geteilt werden. Mit der Kanaltaste wird zwischen den Computern umgeschaltet. Falls die Stromversorgung eines Computers zur Versorgung der Peripheriegeräte nicht ausreicht, ist eine zusätzliche Stromversorgung über den Stromversorgungsanschluss möglich.

Das Gerät ist ausschließlich für den Innengebrauch bestimmt. Verwenden Sie es also nicht im Freien. Der Kontakt mit Feuchtigkeit, z. B. im Badezimmer, ist unbedingt zu vermeiden.

Aus Sicherheits- und Zulassungsgründen dürfen Sie das Produkt nicht umbauen und/oder verändern. Sollten Sie das Produkt für andere als die zuvor beschriebenen Zwecke verwenden, kann das Produkt beschädigt werden. Darüber hinaus kann eine ungeeignete Benutzung Kurzschlüsse, Brände oder andere Gefahren verursachen. Lesen Sie sich die Bedienungsanleitung sorgfältig durch und bewahren Sie sie sicher auf.

Reichen Sie das Produkt nur zusammen mit der Bedienungsanleitung an Dritte weiter.

Dieses Produkt erfüllt die gesetzlichen nationalen und europäischen Anforderungen. Alle hier genannten Firmennamen und Produktbezeichnungen sind Warenzeichen der jeweiligen Inhaber. Alle Rechte vorbehalten.

#### **Lieferumfang**

- PC-Umschalter
- 2x USB-Kabel (USB 3.0)
- Bedienungsanleitung

#### **Aktuelle Bedienungsanleitungen**

Laden Sie aktuelle Bedienungsanleitungen über den Link www.conrad.com/ downloads herunter oder scannen Sie den abgebildeten QR-Code. Befolgen Sie die Anweisungen auf der Webseite.

#### **Symbol-Erklärungen**

 Das Symbol mit demAusrufezeichen im Dreieck weist auf wichtige Informationen in dieser Bedienungsanleitung hin. Lesen Sie diese Informationen immer aufmerksam.

 Das Pfeilsymbol weist auf besondere Informationen und Empfehlungen zur Bedienung hin.

#### **Sicherheitshinweise**

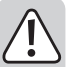

**Lesen Sie die Bedienungsanleitung sorgfältig durch und achten Sie besonders auf die Sicherheitshinweise. Sollten Sie die in dieser Bedienungsanleitung aufgeführten Sicherheitshinweise und Informationen für einen ordnungsgemäßen Gebrauch nicht beachten, übernehmen wir keine Haftung für daraus resultierende Personen- oder Sachschäden. Darüber hinaus erlischt in solchen Fällen die Gewährleistung/Garantie.**

#### **a) Allgemeines**

- Das Produkt ist kein Spielzeug. Halten Sie es von Kindern und Haustieren fern.
- Lassen Sie das Verpackungsmaterial nicht achtlos liegen. Dieses könnte andernfalls für Kinder zu einem gefährlichen Spielzeug werden.
- Schützen Sie das Produkt vor extremen Temperaturen, direkter Sonneneinstrahlung, starken Erschütterungen, hoher Feuchtigkeit, Nässe, brennbaren Gasen, Dämpfen und Lösungsmitteln.
- Setzen Sie das Produkt keiner mechanischen Beanspruchung aus.
- Sollte kein sicherer Betrieb mehr möglich sein, nehmen Sie das Produkt außer Betrieb und schützen Sie es vor unbeabsichtigter Verwendung. Der sichere Betrieb ist nicht mehr gewährleistet, wenn das Produkt:
- sichtbare Schäden aufweist,
- nicht mehr ordnungsgemäß funktioniert,
- über einen längeren Zeitraum unter ungünstigen Umgebungsbedingungen gelagert wurde oder
- erheblichen Transportbelastungen ausgesetzt wurde.
- Gehen Sie stets vorsichtig mit dem Produkt um. Stöße, Schläge oder sogar das Herunterfallen aus geringer Höhe können das Produkt beschädigen.

#### **b) Angeschlossene Geräte**

• Beachten Sie auch die Sicherheitshinweise und Bedienungsanleitungen anderer Geräte, die mit dem Produkt verbunden sind. Dies ist eine Publikation der Conrad Electronic SE, Klaus-Conrad-Str. 1, D-92240 Hirschau (www.conrad.com). Alle Rech-

# **Verbindung mit**

#### **a) Computern**

 $\epsilon$ 

- 1. Verbinden Sie das eine der im Lieferumfang enthaltenen USB-Kabel mit einem freien USB-Port des ersten Computers. Verbinden Sie das andere Kabelende mit dem Eingangsanschluss [1] am Produkt. Die LED des Kanals **1** leuchtet auf.
- 2. Verbinden Sie den zweiten Computer über das zweite Kabel mit dem Eingangsanschluss **[ 2 ]**.

#### **b) Peripheriegeräte**

Verbinden Sie Ihre Peripheriegeräte mit den vier USB-Ports gegenüber den Eingangsanschlüssen.

↘ Jeder ausgehende USB-Port kann höchstens 10 W Leistung liefern. Wird mehr als ein Peripheriegerät angeschlossen, wird die Leistung auf alle Geräte verteilt.

#### **c) Zusätzliche Stromversorgung**

Es ist möglich, dass Ihr Computer nicht genügend Leistung zur Versorgung aller angeschlossenen Peripheriegeräte liefern kann. Schließen Sie für die zusätzliche Stromversorgung eine geeignete 5V-Stromquelle an den USB-Port **IN5V** an.

Weitere Einzelheiten dazu finden Sie im Abschnitt Technische Daten.

#### **Aufstellung des Produkts**

Stellen Sie das Produkt auf eine stabile und ebene Oberfläche. Beachten Sie, dass die Gummifüße auf empfindlichen Oberflächen Spuren hinterlassen können.

#### **Bedienung**

#### **a) Umschalten zwischen Computern**

Drücken Sie die Taste auf der Oberseite des Produkts, um zwischen den Computern umzuschalten.

Die Kanal-LED  $\odot$  oder  $\odot$  zeigt an, welcher Computer aktiviert ist.

#### **b) Tipps und gute Praxis**

- Zur Nutzung der Geschwindigkeit des USB 3.1 Gen 1 müssen Computer und Peripheriegerät diesen Standard unterstützen.
- Trennen Sie Ihre Peripheriegeräte vom Betriebssystem Ihres Computers, bevor Sie deren Stecker aus dem Produkt abziehen. Weitere Einzelheiten dazu finden Sie im Hilfesystem des Computers.
- Beim Trennen eines USB-Geräts während einer aktiven Datenübertragung (z. B. bei der Übertragung von Daten von einer externen Festplatte zum Computer) kann das Betriebssystem abstürzen. Es kann zu Datenverlusten oder sogar zu Schäden am Dateisystem des externen Laufwerks kommen.

#### **Pflege und Reinigung**

- Ziehen Sie vor der Reinigung alle angeschlossenen Geräte ab.
- Verwenden Sie keine aggressiven Reinigungsmittel, Alkohol oder andere chemische Lösungsmittel, da diese zu Schäden am Gehäuse und zu Fehlfunktionen führen können.
- Verwenden Sie zum Reinigen des Produkts ein trockenes faserfreies Tuch.

#### **Entsorgung**

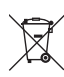

 Elektronische Geräte sind Wertstoffe und gehören nicht in den Hausmüll. Entsorgen Sie das Produkt am Ende seiner Lebensdauer gemäß den geltenden gesetzlichen Bestimmungen.

 Sie erfüllen damit die gesetzlichen Verpflichtungen und leisten Ihren Beitrag zum Umweltschutz.

# **Technische Daten**

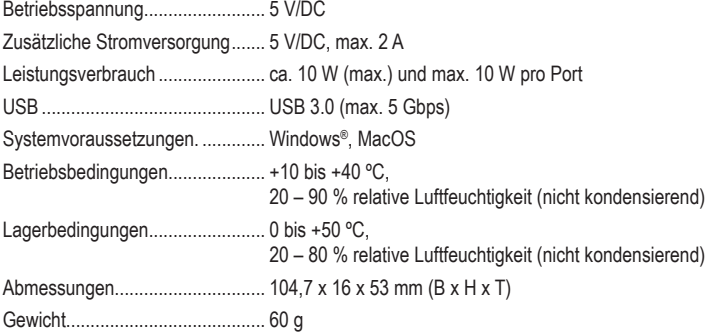

te einschließlich Übersetzung vorbehalten. Reproduktionen jeder Art, z. B. Fotokopie, Mikroverfilmung, oder die Erfassung in elektronischen Datenverarbeitungsanlagen, bedürfen der schriftlichen Genehmigung des Herausgebers. Nachdruck, auch auszugsweise, verboten. Die Publikation entspricht dem technischen Stand bei Drucklegung. Copyright 2020 by Conrad Electronic SE. *\*2237057\_v1\_0420\_02\_jh\_m\_4L\_(1)* 

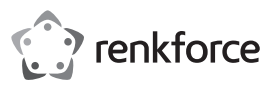

# **Operating Instructions**

# **USB Sharing Hub for 2 PCs 4x USB 3.0 Item No. 2237057**

#### **Intended use**

The product shares 4 peripheral devices such as printer, scanner, mouse, keyboard, card reader, flash drive with two computers. Use the channel button to switch between computers. If a computer's power supply is insufficient to power the peripheral devices, supply extra power through the power supply port.

It is intended for indoor use only. Do not use it outdoors. Contact with moisture, e.g. in bathrooms, must be avoided under all circumstances.

For safety and approval purposes, you must not rebuild and/or modify this product. If you use the product for purposes other than those described above, the product may be damaged. In addition, improper use can result in short circuits, fires or other hazards. Read the instructions carefully and store them in a safe place.

Make this product available to third parties only together with its operating instructions.

This product complies with the statutory national and European requirements. All company names and product names are trademarks of their respective owners. All rights reserved.

#### **Delivery content**

• USB hub

- 2x USB cable (USB 3.0)
- Operating instructions

#### **Up-to-date operating instructions**

Download the latest operating instructions at www.conrad.com/downloads or scan the QR code shown. Follow the instructions on the website.

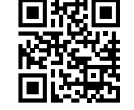

## **Explanation of symbols**

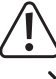

 The symbol with the exclamation mark in the triangle is used to indicate important information in these operating instructions. Always read this information carefully.

 The arrow symbol indicates special information and advice on operation.

#### **Safety instructions**

**Read the operating instructions carefully and especially observe the safety information. If you do not follow the safety instructions and information on proper handling in this manual, we assume no liability for any resulting personal injury or damage to property. Such cases will invalidate the warranty/ guarantee.**

## **a) General**

- The device is not a toy. Keep it out of the reach of children and pets.
- Do not leave packaging material lying around carelessly. This may become dangerous playing material for children.
- Protect the appliance from extreme temperatures, direct sunlight, strong jolts, high humidity, moisture, flammable gases, steam and solvents.
- Do not place the product under any mechanical stress.
- If it is no longer possible to operate the product safely, take it out of operation and protect it from any accidental use. Safe operation can no longer be guaranteed if the product:
	- is visibly damaged,
	- is no longer working properly,
	- has been stored for extended periods in poor ambient conditions or
	- has been subjected to any serious transport-related stresses.
- Please handle the product carefully. Jolts, impacts or a fall even from a low height can damage the product.

#### **b) Connected devices**

Also observe the safety and operating instructions of any other devices which are connected to the product.

# **Connecting**

#### **a) Computers**

 $\epsilon$ 

- 1. Use one supplied USB cable and connect it to a USB port of the first computer. Connect the other cable end to the input port  $\lceil 1 \rceil$  on the product. The channel  $\bigcirc$  LED lights up.
- 2. Use the second cable to connect a second computer to input port **[ 2 ]**.

#### **b) Peripheral devices**

Connect peripheral devices to the four USB ports located opposite the input ports.

 Every USB output port can supply at most 10 W of power. If more than one peripheral is connected, power is shared across all of them.

#### **c) Supplying extra power**

Your computer may not supply sufficient power to power all peripheral devices you intend to use. Connect a suitable 5 V power supply to the USB **IN5V** port to provide extra power.

Refer to the technical data for details.

#### **Placing the product**

Place the product on a stable and flat surface. Note that the rubber feet may leave marks on sensitive surfaces

## **Operation**

#### **a) Switching between computers**

Press the button on top of the product to switch between computers.

The channel indicator LED  $\odot$  or  $\odot$  shows which computer is activated.

#### **b) Tips and good practice**

- To use USB 3.1 Gen 1 speed, computer and peripheral device must support the standard.
- Disconnect peripheral devices from your computer operating system before unplugging them from the product. Refer to the computer help system for details.
- When disconnecting a USB device during an active data transfer (e.g. when transferring data from an external disk to the computer), the operating system might collapse. It could cause data loss or even damage to the file system on the external drive.

#### **Care and cleaning**

- Disconnect any connected devices before cleaning.
- Do not use any aggressive cleaning agents, rubbing alcohol or other chemical solutions as they can cause damage to the housing and malfunctioning.
- Clean the product with a dry, fibre-free cloth.

#### **Disposal**

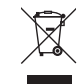

 Electronic devices are recyclable waste and must not be disposed of in the household waste. At the end of its service life, dispose of the product in accordance with applicable regulatory guidelines.

 You thus fulfill your statutory obligations and contribute to the protection of the environment.

## **Technical data**

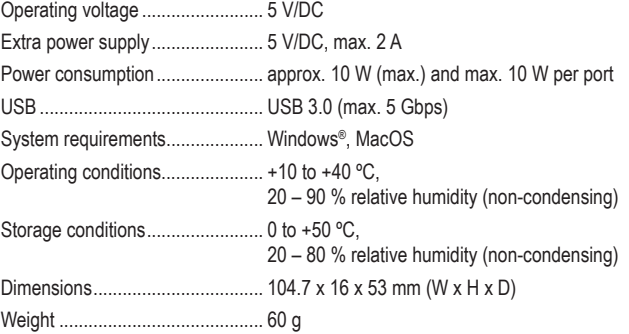

This is a publication by Conrad Electronic SE, Klaus-Conrad-Str. 1, D-92240 Hirschau (www.conrad.com). All rights including translation reserved. Reproduction by any method, e.g. photocopy, microfilming, or the capture in electron processing systems require the prior written approval by the editor. Reprinting, also in part, is prohibited. This publication represent the technical status at the time of printing.

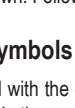

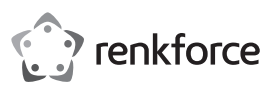

# **Mode d'emploi**

# **Commutateur PC pour 4 x USB 3.0**

# **N° de commande 2237057**

#### **Utilisation prévue**

Le produit partage 4 périphériques, tels qu'imprimante, scanner, souris, clavier, lecteur de carte, lecteur flash, avec deux ordinateurs. Utilisez le bouton Channel (« Chaine ») pour basculer entre les ordinateurs. Si l'alimentation d'un ordinateur est insuffisante pour alimenter les périphériques, fournissez-en une supplémentaire via le port d'alimentation.

Il est uniquement destiné à une utilisation à l'intérieur. Ne l'utilisez pas à l'extérieur. Tout contact avec l'humidité, par ex. dans les salles de bains, doit être évité en toutes circonstances.

Pour des raisons de sécurité et d'homologation, toute restructuration et/ou modification du produit est interdite. Toute utilisation à des fins autres que celles décrites ci-dessus pourrait endommager le produit. De plus, une mauvaise utilisation pourrait entraîner des risques tels que courts-circuits, incendies et autres dangers. Lisez attentivement les instructions du mode d'emploi et conservez-le dans un endroit sûr.

Ne mettez ce produit à la disposition de tiers qu'avec son mode d'emploi.

Ce produit est conforme aux exigences nationales et européennes en vigueur. Tous les noms d'entreprises et appellations de produits sont des marques commerciales de leurs propriétaires respectifs. Tous droits réservés.

#### **Contenu de l'emballage**

- Commutateur PC
- 2 câbles USB (USB 3.0)
- Mode d'emploi

#### **Mode d'emploi actualisé**

Téléchargez le mode d'emploi le plus récent sur www.conrad.com/downloads ou scannez le code QR indiqué. Suivez les instructions figurant sur le site Web.

#### **Explication des symboles**

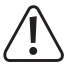

 Le symbole avec le point d'exclamation dans un triangle sert à indiquer les informations importantes présentes dans ce mode d'emploi. Veuillez lire ces informations attentivement.

 Le symbole de la flèche indique des informations spécifiques et des conseils spéciaux pour le fonctionnement.

#### **Consignes de sécurité**

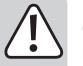

**Lisez attentivement le mode d'emploi et respectez en particulier les consignes de sécurité. Nous déclinons toute responsabilité en cas de dommages corporels ou matériels résultant du non-respect des consignes de sécurité et des informations relatives à la manipulation correcte contenues dans ce manuel. De tels cas entraînent l'annulation de la garantie.**

#### **a) Généralités**

- Cet appareil n'est pas un jouet. Il doit rester hors de portée des enfants et des animaux domestiques.
- Ne laissez pas traîner le matériau d'emballage. Celui-ci peut se révéler dangereux si des enfants le prennent pour un jouet.
- Gardez l'appareil à l'abri de températures extrêmes, de la lumière directe du soleil, de secousses intenses, d'humidité élevée, d'eau, de gaz inflammables, de vapeurs et de solvants.
- N'exposez pas le produit à des contraintes mécaniques.
- Si une utilisation du produit en toute sécurité n'est plus possible, arrêtez de l'utiliser et protégez-le de toute utilisation accidentelle. Un fonctionnement sûr ne peut plus être garanti si le produit :

- est visiblement endommagé,

- ne fonctionne plus correctement,
- a été stocké pendant une période prolongée dans des conditions défavorables ou
- a été transporté dans des conditions très rudes.
- Manipulez le produit avec précaution. Des secousses, des chocs ou une chute, même de faible hauteur, peuvent endommager le produit.

#### **b) Appareils connectés**

• Respectez également les informations concernant la sécurité et le mode d'emploi pour les autres appareils connectés à ce produit.

# **Connexion**

 $\epsilon$ 

#### **a) Ordinateurs**

- 1. Utilisez l'un des câbles USB fournis et connectez-le sur un port USB du premier ordinateur. Connectez l'autre extrémité du câble au port d'entrée **[ 1 ]** du produit. La LED channel  $(chaine)$   $\odot$  s'allume.
- 2. Utilisez le deuxième câble pour connecter le deuxième ordinateur au port de charge **[ 2 ]**.

#### **b) Périphériques**

Reliez les périphériques aux quatre ports USB situés à l'opposé des ports d'entrée.

Chaque port de sortie USB peut fournir au plus 10 W de puissance. Si plus d'un périphérique est connecté, l'alimentation est partagée entre tous les périphériques.

#### **c) Fourniture d'une alimentation supplémentaire**

Votre ordinateur peut ne pas fournir une alimentation suffisante pour alimenter tous les périphériques que vous souhaitez utiliser. Connectez une alimentation adaptée de 5 V au port USB **IN5V** pour fournir une alimentation supplémentaire.

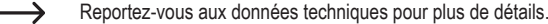

#### **Pose de l'appareil**

Placez le produit sur une surface stable et plane. Veuillez noter que le pied en caoutchouc peut laisser des traces sur les surfaces sensibles.

#### **Fonctionnement**

#### **a) Basculer entre les ordinateurs**

Appuyez sur le bouton situé sur le dessus du produit pour basculer entre les ordinateurs.

Le voyant LED channel (chaîne)  $\odot$  ou  $\odot$  indique quel ordinateur est activé.

#### **b) Conseils et bonnes pratiques**

- Pour utiliser la vitesse USB 3.1 Gen 1, l'ordinateur et le périphérique doivent être compatibles avec la norme.
- Déconnectez les périphériques du système d'exploitation de votre ordinateur avant de les débrancher du produit. Reportez-vous au système d'aide de votre ordinateur pour plus de détails.
- En déconnectant un appareil avec USB pendant un transfert de données actif (par ex. en transférant des données à partir d'un disque externe vers l'ordinateur), le système d'exploitation pourrait se scratcher. Cela pourrait provoquer la perte de données ou même endommager le système de fichiers sur le disque externe.

#### **Nettoyage et entretien**

- Débranchez les appareils connectés avant le nettoyage.
- N'utilisez pas de produits de nettoyage abrasifs, d'alcool à friction ou autre produit chimique ; ceux-ci risqueraient d'abîmer le boîtier et de causer des dysfonctionnements.
- Nettoyez le produit avec un chiffon sec et sans fibres.

#### **Élimination des déchets**

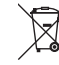

 Les appareils électroniques sont des matériaux recyclables et ne doivent pas être éliminés avec les ordures ménagères. En fin de vie, éliminez l'appareil conformément aux dispositions légales en vigueur.

 Ainsi, vous respectez les ordonnances légales et contribuez à la protection de l'environnement.

#### **Caractéristiques techniques**

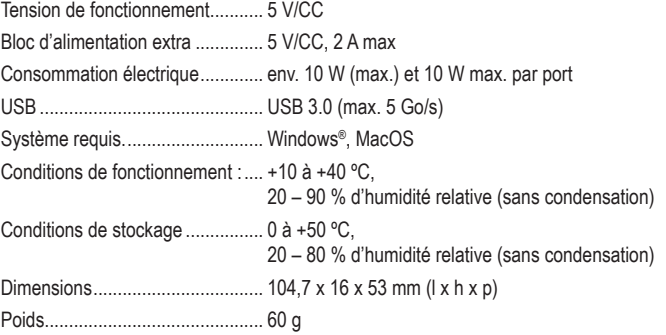

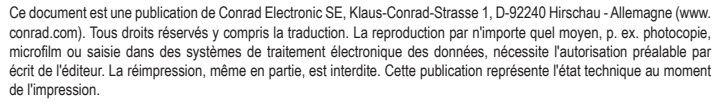

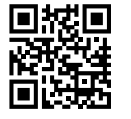

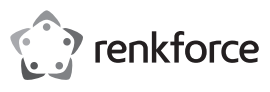

# **Gebruiksaanwijzing**

# **USB-hub voor 2 pc's 4x USB 3.0**

## **Bestelnr. 2237057**

#### **Beoogd gebruik**

Het product deelt 4 randapparaten zoals printer, scanner, muis, toetsenbord, kaartlezer, flash drive met twee computers. Druk op de kanaalknop om te wisselen tussen twee computers. Als de voeding van een computer niet voldoende is om de randapparatuur van stroom te voorzien, zorg dan voor extra stroom via de voedingspoort.

Dit product is alleen bedoeld voor gebruik binnenshuis. Gebruik het niet buitenshuis. Contact met vocht, bijv. in de badkamer, moet absoluut worden vermeden.

Om veiligheids- en goedkeuringsredenen mag u niets aan dit product veranderen. Als het product voor andere doeleinden wordt gebruikt dan hierboven beschreven, kan het worden beschadigd. Bovendien kan onjuist gebruik resulteren in kortsluiting, brand of andere gevaren. Lees de gebruiksaanwijzing goed door en bewaar deze op een veilige plek.

Het product mag alleen samen met de gebruiksaanwijzing aan derden worden overhandigd.

Het product is voldoet aan de nationale en Europese wettelijke voorschriften. Alle bedrijfs- en productnamen zijn handelsmerken van de betreffende eigenaren. Alle rechten voorbehouden.

#### **Omvang van de levering**

- PC-omschakelaar
- 2x USB-kabel (USB 3.0)
- Gebruiksaanwijzing

#### **Meest recente gebruiksaanwijzing**

Download de meest recente gebruiksaanwijzing via www.conrad.com/downloads of scan de afgebeelde QR-code. Volg de aanwijzingen op de website op.

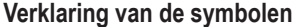

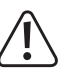

 Dit symbool met het uitroepteken in een driehoek wordt gebruikt om belangrijke informatie in deze gebruiksaanwijzing te onderstrepen. Lees deze informatie altijd aandachtig door.

 Het pijl-symbool duidt op speciale informatie en advies voor het gebruik.

#### **Veiligheidsinstructies**

**Lees de gebruiksaanwijzing aandachtig door en neem vooral de veiligheidsinformatie in acht. Indien de veiligheidsinstructies en de aanwijzingen voor een juiste bediening in deze gebruiksaanwijzing niet worden opgevolgd, aanvaarden wij geen verantwoordelijkheid voor hieruit resulterend persoonlijk letsel of materiële schade. In dergelijke gevallen vervalt de aansprakelijkheid/ garantie.**

#### **a) Algemeen**

- Dit apparaat is geen speelgoed. Houd het buiten het bereik van kinderen en huisdieren.
- Laat verpakkingsmateriaal niet achteloos rondslingeren. Dit kan voor kinderen gevaarlijk speelgoed worden.
- Bescherm het product tegen extreme temperaturen, direct zonlicht, sterke schokken, hoge vochtigheid, vocht, brandbare gassen, stoom en oplosmiddelen.
- Stel het product niet aan mechanische spanning bloot.
- Als het product niet langer veilig gebruikt kan worden, stel het dan buiten bedrijf en zorg ervoor dat niemand het per ongeluk kan gebruiken. Veilig gebruik kan niet langer worden gegarandeerd als het product:
	- zichtbaar is beschadigd,
	- niet meer naar behoren werkt
	- gedurende een langere periode onder slechte omstandigheden is opgeslagen of
	- onderhevig is geweest aan ernstige transportbelasting.
- Behandel het product met zorg. Schokken, stoten of zelfs een val van geringe hoogte kunnen het product beschadigen.

#### **b) Aangesloten apparaten**

• Neem tevens de veiligheids- en gebruiksinstructies van andere apparaten die op het product zijn aangesloten in acht.

# **Aansluiting**

 $\epsilon$ 

#### **a) computers**

- 1. Sluit de meegeleverde USB-kabel aan op een vrije USB-poort van de eerste computer. Sluit het andere uiteinde van de kabel aan op de ingangspoort **[ 1 ]** van de hub. Het kanaallampje gaat branden.
- 2. Gebruik een tweede kabel om een tweede computer aan te sluiten op ingangspoort **[ 2 ]**.

#### **b) Randapparatuur**

Sluit de randapparatuur aan op de vier USB-poorten van de hub.

 Elke USB-poort kan maximaal 10 W vermogen leveren. Als er meer dan één randapparaat op een poort is aangesloten, wordt de stroom over alle randapparaten verdeeld.

#### **c) Extra stroomtoevoer**

Het is mogelijk dat uw computer niet voldoende stroom levert om alle randapparatuur die u van plan bent te gebruiken van stroom te voorzien. Sluit een geschikte 5V-voeding aan op de USB **IN5V**-poort om extra stroom te leveren.

→ Zie onderstaande tabel voor details.

#### **Het product plaatsen**

Plaats het product op een stabiel en plat oppervlak. Houd er rekening mee dat de voetjes afdrukken achter kunnen laten op gevoelige oppervlakken.

#### **Bediening**

#### **a) Wisselen tussen twee computers**

Druk op de knop bovenop de hub om tussen computers te wisselen.

De kanaalindicatorled  $\bigcirc$  of  $\bigcirc$  geeft aan welke computer is geactiveerd.

#### **b) Tips en goed gebruik**

- Om USB 3.1 Gen 1-snelheid te kunnen gebruiken, moeten de computer en het randapparaat deze standaard ondersteunen.
- Koppel de randapparatuur los van het besturingssysteem op uw computer voordat u de stekker uit de poort haalt. Lees de handleiding van de computer voor details.
- Wanneer u een USB-apparaat tijdens het overdragen van actieve gegevens ontkoppelt (bijv. tijdens het overdragen van gegevens vanaf een externe schijf naar de computer), kan het besturingssysteem vastlopen. Dit kan tevens tot gegevensverlies of schade veroorzaken aan het bestandssysteem op het externe station.

#### **Onderhoud en reiniging**

- Koppel de randapparatuur los voor het reinigen.
- Gebruik in geen enkel geval agressieve schoonmaakmiddelen, schoonmaakalcohol of andere chemische oplossingen omdat deze schade toe kunnen brengen aan de behuizing en zelfs afbreuk kan doen aan de werking van het product.
- Reinig het product met een droog, pluisvrij doekje.

#### **Verwijdering**

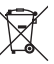

 Elektronische apparaten zijn recyclebaar afval en horen niet bij het huisvuil. Als het product niet meer werkt, moet u het volgens de geldende wettelijke bepalingen voor afvalverwerking inleveren.

Op deze wijze voldoet u aan uw wettelijke verplichtingen en draagt u bij aan de bescherming van het milieu.

#### **Technische gegevens**

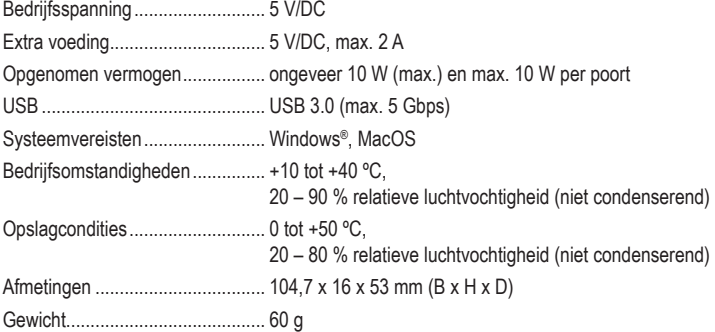

Dit is een publicatie van Conrad Electronic SE, Klaus-Conrad-Str. 1, D-92240 Hirschau (www.conrad.com). Alle rechten, vertaling inbegrepen, voorbehouden. Reproducties van welke aard dan ook, bijvoorbeeld fotokopie, microverfilming of de registratie in elektronische gegevensverwerkingsapparatuur, vereisen de schriftelijke toestemming van de uitgever. Nadruk, ook van uittreksels, verboden. De publicatie voldoet aan de technische stand bij het in druk bezorgen. Copyright 2020 by Conrad Electronic SE.<br>
\*2237057\_v1\_0420\_02\_jh\_m\_4L\_(1)

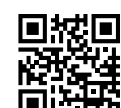